## **Chapter 1 - Measure of Central Tendencies**

The mean is the sum of all values divided by the number of values The median is the middle value when values are arranged in order The mode is the most commonly occurring value

Take the numbers 7, 6, 5, 6, 8, 5, 7, 8, 9

## $Mean = 68/10 = 6.8$

∟ The sum of all the values is 68 and the total values are 10

## Median =

- ∟ Order the sequence: 5, 5, 6, 6, 7, 7, 7, 8, 8, 9
- ∟ Isolate the middle value: 5.5 so the 5 and 6 values hence the answer is 7+7/2 = 7

Mode = 7 as it occurs most frequently

A frequency table is another way of storing data Frequency is the number of times a value occurs

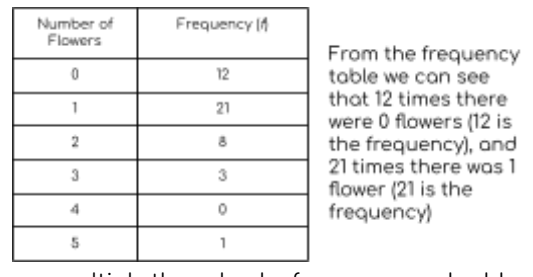

To find the mean of a frequency table you multiply the value by frequency and add up the products of the frequency and number:

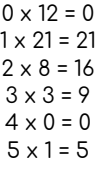

Add up all of the values and you get 51

Divide 51 by the total frequency: 51 / 45 = 1.1 mean value

The cumulative frequency is calculated by adding each frequency from a frequency distribution table to the sum of its predecessors:

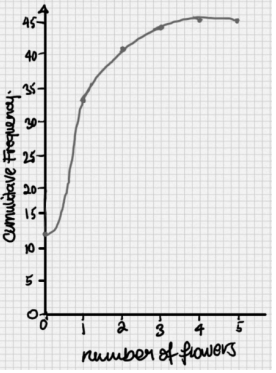

 $12 + 21 = 33$  $33 + 8 = 41$  $\frac{41}{4} + 3 = 44$  $\frac{44}{4}$  + 0 = 44  $1 = 45$ This data is usually represented by a frequency table (as shown above) or a frequency curve.

Quartile and interquartile range

It is the range of values between 25% and 75%

To find the quartile range, find 25% and 75% of the frequency. Draw the line from the frequencies to their corresponding values on the x-axis and subtract them:

> Lower quartile = 25/100 x 45 = 11.25 Upper quartile 75/100 x 45 = 33.75 Hence interquartile range will be 1.1 - 0.3 = 0.8

Variance and Standard Deviation

Variance and standard deviation are two other types of central tendencies. **Variance** is the **standard deviation** SQUARED They can be found using the following formula:

$$
s^2 = \frac{\sum (x_i - \bar{x})^2}{n-1}
$$